**TRAVAUX DIRIGES 4 (1H30)**

## **EXERCICE 1:**

Considérez le système d'équations logiques suivant :

 $P = ABCD + \overline{B}\overline{D} + \overline{A}\overline{C}D + E\overline{F}G$  $Q = BC + A\overline{B} + \overline{C}D$ 

Considérez le circuit montré à la page 3, qui représente une portion d'un réseau prédiffusé programable (FPGA) général. En utilisant ce circuit, montrez comment implémenter ce système d'équations.

- 1. Indiquez clairement la position de chaque port, le contenu des tables de correspondance (Look-Up Table – LUT) et le routage des différents signaux.
- 2. Considérez l'extrait de code VHDL suivant. Donnez son équivalent en matériel à l'aide d'un schéma de portes logiques.

# **EXERCICE 2:**

Soit le code VHDL suivant.

library ieee; use ieee.std\_logic\_1164.all; use ieee.numeric\_std.all; entity MAC is generic (W : positive  $:= 4$  ); port ( clk,rst : in std\_logic; entree1, entree2, entree3: in signed(W-1 downto  $(0)$ : sortie : out signed(2\*W downto 0)); end MAC;

a - Donnez le diagramme du circuit MAC correspondant au code VHDL ci-avant. Indiquez la largeur en bits des ports et des signaux intermédiaires en sachant que W est égal à 4. Vous pouvez utiliser des opérations logiques et arithmétiques, la comparaison, des multiplexeurs, décodeurs et encodeurs, éléments mémoire, etc.

library ieee; use ieee.std\_logic\_1164.all; entity exo1 is port ( A,B,C: in std\_logic; F,G,H: out std\_logic); end exo1; architecture arch of exo1 is begin  $F \leq not(A \text{ and } (B \text{ xor not}(C)))$ ; G <= '0' when  $(A = '1'$  or  $B / = C$ ) else '1'; with A select  $H \le B$  when '0', C when others; end arch;

```
architecture beh of MAC is
begin -- beh
sortie <= (entree1 * entree2) + entree3;
end beh;
```
b – Donnez le diagramme du circuit itératif combinatoire à 3 étages qui cascade 3 MAC en sachant que le port entree3 du premier étage de MAC prendra la valeur zéro. En sachant que le port entree<sub>3</sub> du prochain étage prendra la valeur du port sortie du module de l'étage précédent.

c – Donnez le diagramme du circuit itératif séquentiel de 3 étages qui cascade 3 MAC. En sachant que le port entree<sub>3</sub> du premier étage de MAC sera prendra la valeur zéro.

### **EXERCICE 3:**

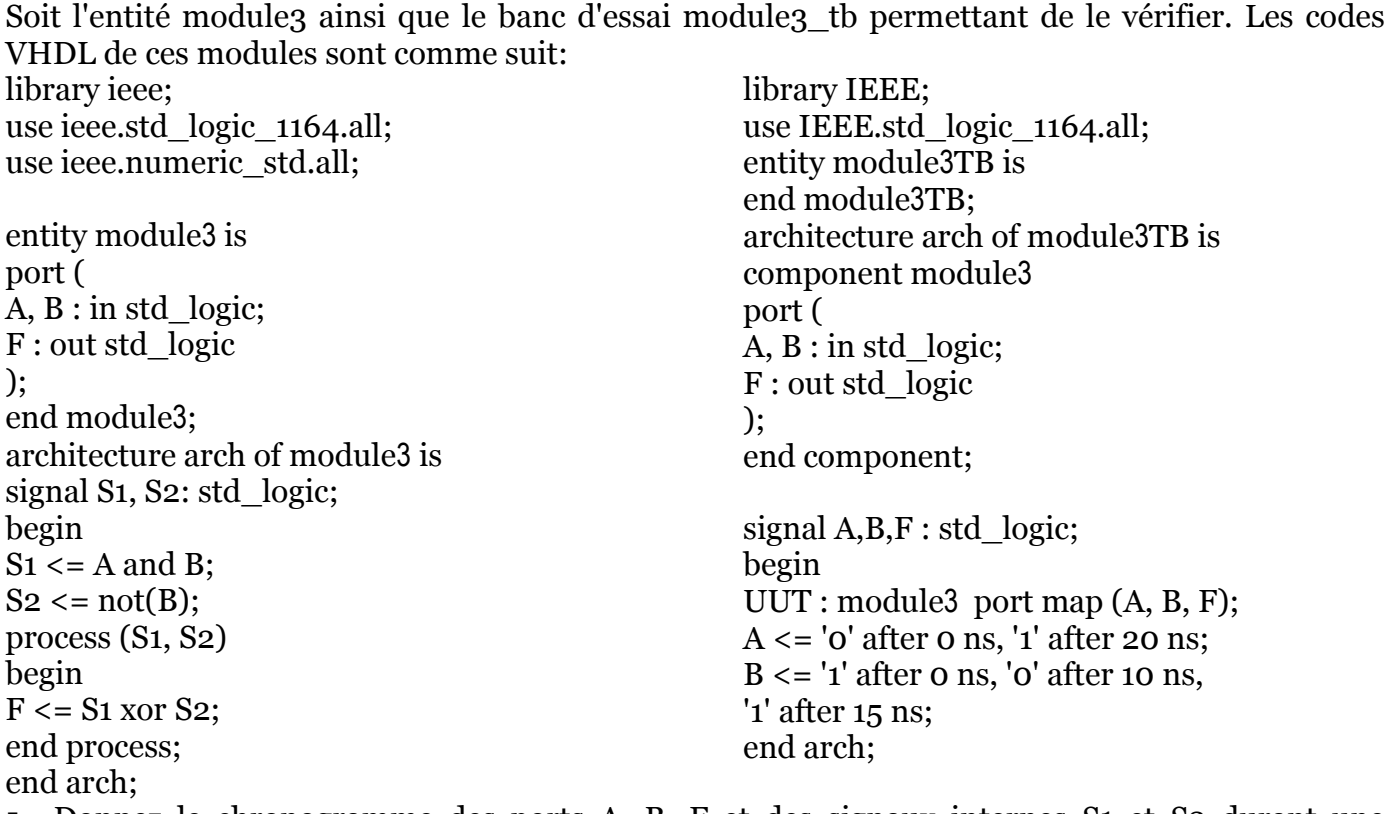

 Donnez le chronogramme des ports A, B, F et des signaux internes S1 et S2 durant une simulation comprise entre les temps 0 ns jusqu'à 25 ns. **-----------------------------------------------------**

**EXERCICE 4:**

Dans le code VHDL suivant, indiquez les quatre erreurs détectées au moment de la compilation. Pour chaque ligne comportant une erreur, donnez le code corrigé correspondant. library ieee; use ieee.std\_logic\_1164.all; use ieee.numeric\_std.all; entity unite\_arithmetique is generic  $(W : positive := 8)$ ;  $\qquad \qquad - \text{largeur } des$  opérandes port( A,  $B : in integer(W - 1 down to 0);$  -- les operandes de type signé choix : in std logic vector( $2$  downto  $0$ ); -- le sélecteur d'opération choix : in std\_logic\_vector(2 downto 0); F : out std logic vector(W - 1 downto 0)); -- le résultat end unite\_arithmetique; architecture arch of unite\_arithmetique is begin process(A, B, choix) variable t : integer range o to  $2^{**}W-1$ ; begin  $t \leq$  to integer(A  $*$  B); case to\_integer(unsigned(choix)) is when  $4 \Rightarrow F \leq std\_logic\_vector(abs(A));$ when  $6 \Rightarrow F \le t$ ; when others  $\Rightarrow$   $F \leq Y$ ; end case; end process; end arch;

#### **UNIVERSITÉ DE BOUMERDES DEPARTEMENT D'INFOTRONIQUE MASTER 1 INFOTRONIQUE SEMESTRE 2 SYSTEMES NUMERIQUES COMPLEXES**

#### **Exercice 5:**

a. Dessinez le système représenté par le programme VHDL suivant : library IEEE; architecture bev of exo<sub>5</sub> is use IEEE.std\_logic\_1164.all; signal local : std\_logic; entity exo<sub>5</sub> is begin port (a, b, c, d, clk : in std\_logic; local  $\le$  '1' when  $((a=1' and b=1')$  or q : out std\_logic);  $c = '1')$ end exo5; else '0'; process (clk, local) b. Ecrivez un programme équivalent à l'aide begin d'un seul processusif local='1' then  $q \leq 0$ '; elsif clk'event and clk='1' then  $q \leq d$ ; **Exercice 6 :** end if; Soit le code VHDL suivant. end process; library IEEE; end; use IEEE.std\_logic\_1164.all; entity exo\_1 is port  $(A, B, C : in std logic;$  $Q_1$ ,  $Q_2$ : out std\_logic); end exo\_1; architecture synth of exo\_1 is signal V,  $R$  : std logic; begin  $\overline{A}$ process (V, C) begin **B** 2007 if  $(V=1')$  then  $C \longrightarrow$  $Q2 \leq C$ ; R \_\_\_\_\_\_\_\_\_\_\_\_\_\_\_\_\_\_\_\_\_\_\_\_\_\_\_\_\_\_\_\_\_\_\_ end if; V ------------------------end process;  $R \leq B$  xor  $C$ ; 01 --------------------------------process (A) 02 --------------------------------begin if (A'event and A='1') then **Figure.1:** Chronogramme de l'exercice 6  $Q_1 \le C;$  $V \le R$ ; end if; end process; end synth; Dessiner le système représenté par ce code. Compléter le diagramme des temps de la figure 1. **UNIVERSITÉ DE BOUMERDES DEPARTEMENT D'INFOTRONIQUE MASTER 1 INFOTRONIQUE SEMESTRE 2 SYSTEMES NUMERIQUES COMPLEXES TRAVAUX DIRIGES 4 (1H30)**

#### G4  $G4$ ٧Q w E  $\overline{a}$  $\overline{G3}$ DQ D Q Table de Table de  $\Box$  $\overline{G2}$ responda<br>G<br>16 X 1  $G<sub>2</sub>$ espond lcL<br>V lc∟<br>∤∝  $\begin{array}{c}\nG \\
\hline\nG \\
16X1\n\end{array}$  $\sin$ SO<sub>1</sub> Е Г Gl  $\overline{G}$  $\Box$  $\mathsf H$  $\mathsf H$  $\overline{\text{sn}}$  $s_1$  $\mathsf{H}1$ Hı  $\overline{\phantom{0}}$  $\mathsf{F4}$  $F4$ XQ XQ  $F<sub>3</sub>$  $F<sub>3</sub>$ DQ D Q Table de Table de esponda<br>F<br>16 X 1  $F<sub>2</sub>$ esponda<br>F<br>16 X 1  $F<sub>2</sub>$ CL<br>V ğL, தி  $\overline{\text{S2}}$  $\frac{1}{F_1}$  $\frac{1}{\sqrt{p_1}}$  $\Gamma$ x sa-ഭാ⊔  $\texttt{CLK}$  $\texttt{CLK}$ Г  $G4$  $G4$ ٧Q w G3 Gâ DС DО Table de Table de rable de<br>esponda<br>16 X 1 rable de<br>espanda<br>16 X 1  $\overline{G2}$  $G2$ α CL தி கு C Gl G!  $\Gamma$  $\mathsf{H}$  $\mathsf H$  $\overline{\text{sn}}$ ஞ்  $H<sub>1</sub>$  $H<sub>1</sub>$ F4 F4 xa XQ F<sub>3</sub> F3 DО DQ Table de Table de rable de<br>responda<br>16 X 1 rable de<br>espanda<br>16 X 1  $F<sub>2</sub>$  $F<sub>2</sub>$ CL. α  $\overline{\text{S2}}$  $\overline{\text{S2}}$  $F1$  $F<sub>1</sub>$ x х sasa <sup>J</sup>  $\overline{\phantom{a}}$  $\texttt{CLK}$  $\Box$